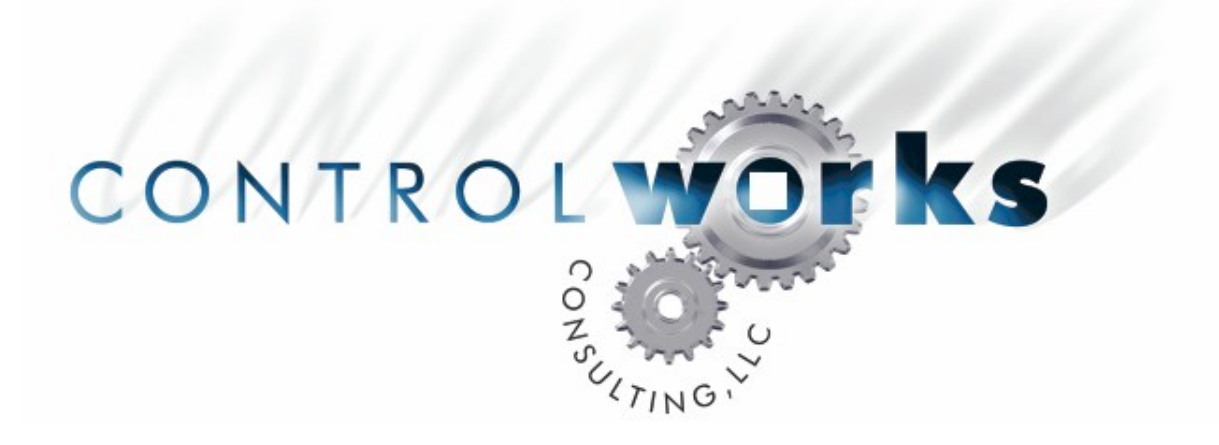

# iPort V6 (with Video support) Module Application Guide

# **Description**

This module allows a Crestron 2-series processor to control an Apple iPOD via an iPort IW-4, IW-5, FS-4, or FS-5 Music System via RS-232. The module provides the browsing and transport functionality. Additionally, the module provides text feedback for currently playing track and allows for full menu navigation via a two-way touchpanel. Certain iPort Music Systems offer not only full control of the iPOD but provide an S-Video and Composite video output for video enabled iPOD's. See [www.iportmusic.com](http://www.iportmusic.com/) for more information on Audio/Video/RS232-control compatibility.

# **Supported Processors**

This module is supported on any 2-series processor with an available com port.

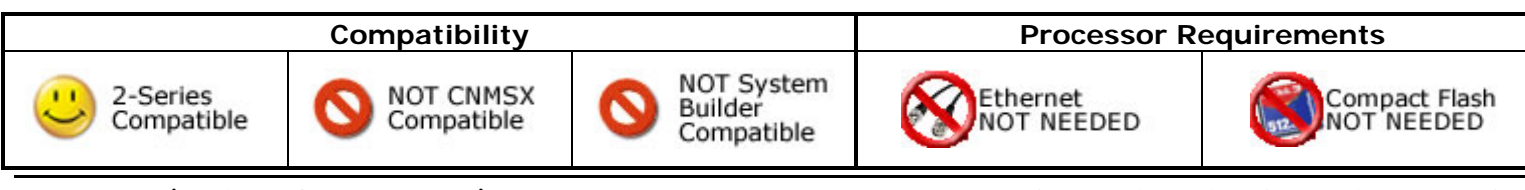

iPort\_v6 (with Video support) and in the control Control Works Consulting, LLC Telephone: (+1)440-449-1100 support@controlworks.com http://www.controlworks.com

Please refer to the demonstration program for an example implementation of the module. In SIMPL Windows, configure the serial port that the iPort is connected to with the following communication parameters: 19,200 BPS, No Parity, 8 Data Bits, 1 Stop Bit, No Handshaking. Use the control cable supplied with the iPort.

When an iPOD is inserted into the iPort, it will immediately be queried for name, repeat status, and shuffle status.

# **Signal and Parameter Descriptions**

Bracketed signals such as "[signal\_name]" are optional signals

### **DIGITAL INPUTS**

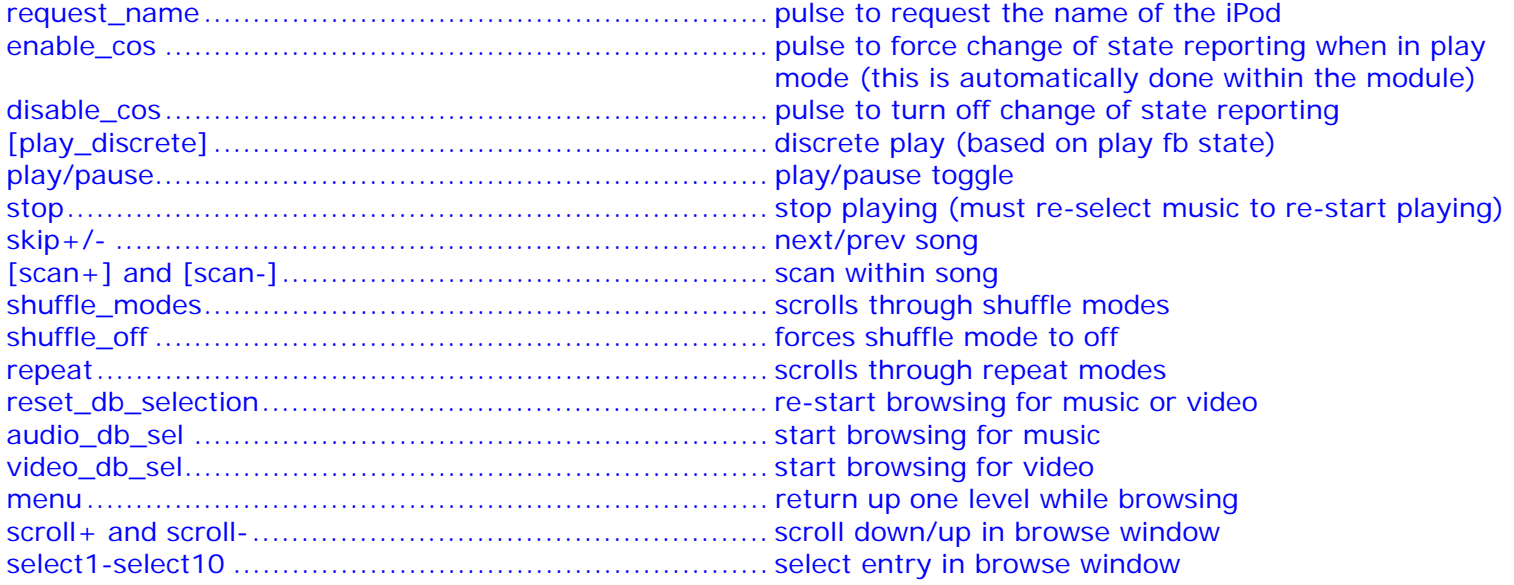

### **ANALOG INPUTS**

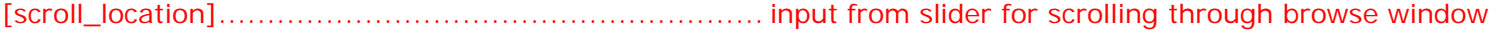

### **SERIAL INPUTS**

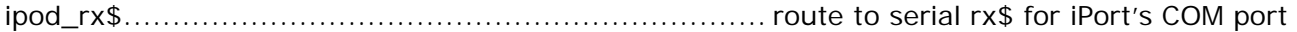

### **DIGITAL OUTPUTS**

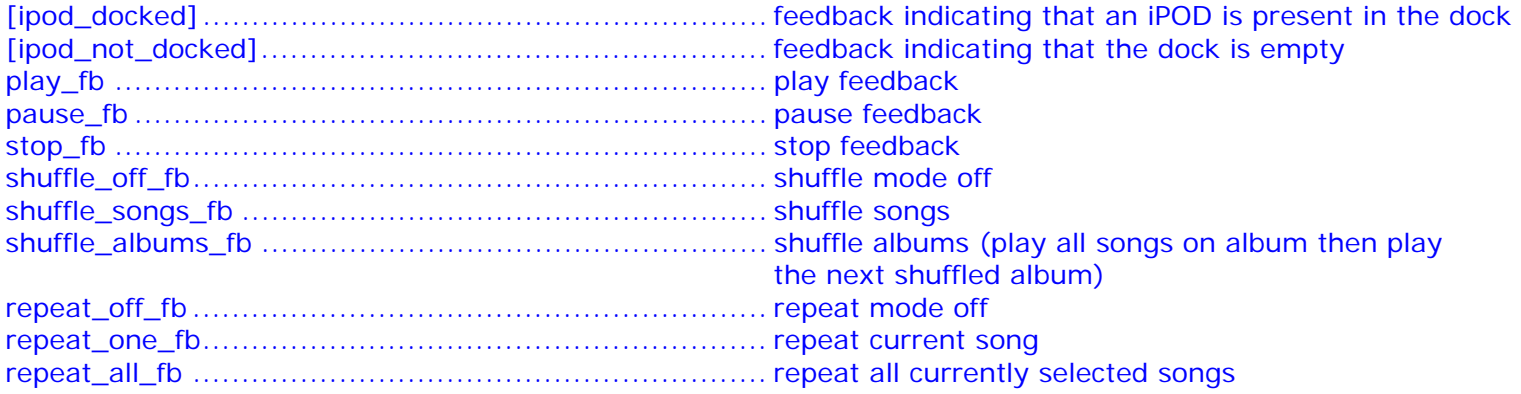

### **ANALOG OUTPUTS**

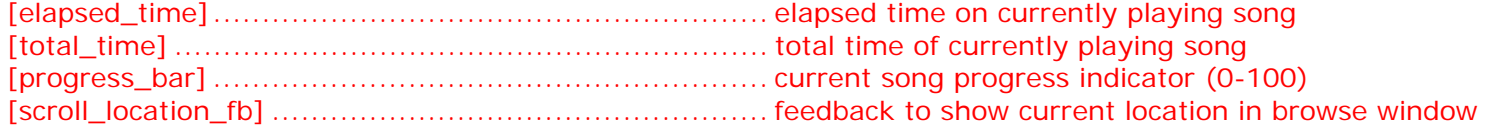

# **SERIAL OUTPUTS**

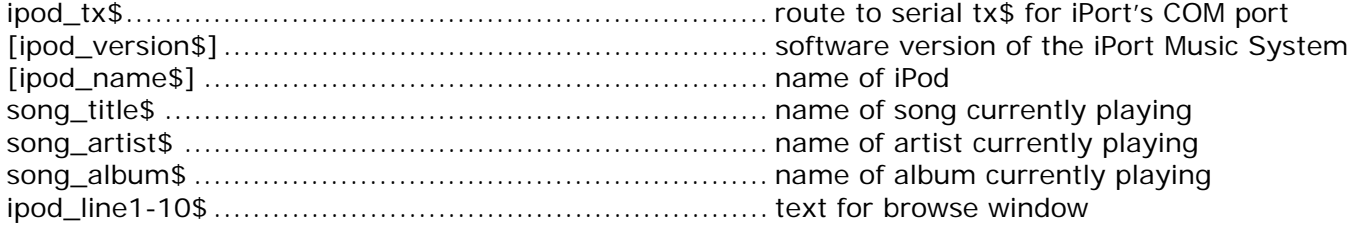

### **PARAMETERS**

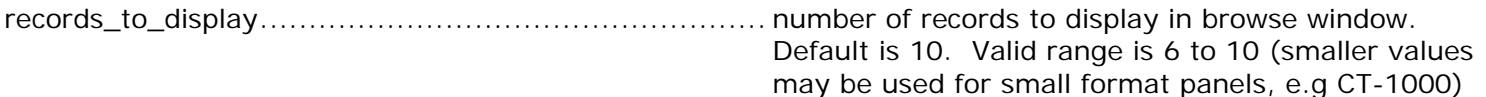

This module is supported by ControlWorks Consulting, LLC. Should you need support for this module please email support@controlworks.com or call us at 440-449-1100. ControlWorks normal office hours are 9 AM to 5 PM Eastern, Monday through Friday, excluding holidays.

Before calling for support, please ensure that you have loaded and tested operation using the included demonstration program and touchpanel(s) to ensure that you understand the correct operation of the module. It may be difficult for ControlWorks to provide support until the demonstration program is loaded.

Updates, when available, are automatically distributed via Email notification to the address entered when the module was purchased. In addition, updates may be obtained using your username and password at http://www.thecontrolworks.com/customerlogin.aspx.

# **Distribution Package Contents**

The distribution package for this module should include:

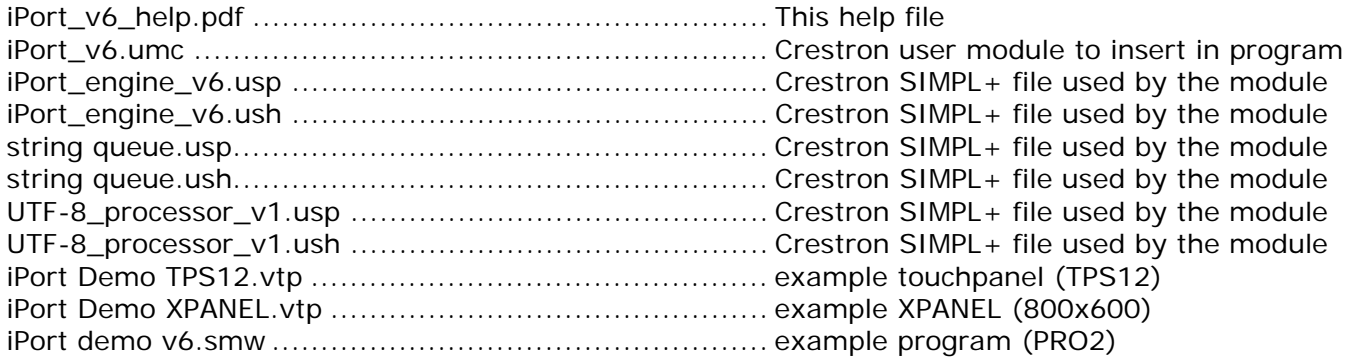

V6 bob@controlworks.com 2007.10.03

Updated touchpanel template/help files. Remapped all joins. Corrected issue where Music Video selection was off by one because iPort doesn't return "ALL" as the first selection. Changed iPod docking/undocking events to gather data on initial docking and clear fields when undocked. Cleaned up the UMC wrapper. Removed poll\_for\_status input function.

V5 bob@controlworks.com 2007.08.08 Initial release with Video support.

V4 lincoln@controlworks.com 2006.05.01 Added UTF-8 Processing Logic;

bob@controlworks.com 2006.05.04

Added menu command. Added discrete play command. Added scroll ability from category screen. Added support for Audiobooks and Podcasts. Corrected error condition from rapid presses or sliding on scroll bar.

V3 bob@controlworks.com 2005.11.4

Added logic to query for song info upon selection after reports of module not updating. Test Manager trace shows that iPort is not always reporting the song change. There may still be instances with certain iPod/iPort combinations whereby change of state notification fails.

- V2 bob@controlworks.com 2005.09.16 Internal. Feedback issue changes for internal testing.
- V1 bob@controlworks.com 2005.09.16 Initial release

# **Development Environment**

Version 6 of this module was developed on the following hardware and software. Different versions of hardware or software may or may not operate properly. If you have questions, please contact us.

### **Hardware**

Crestron PRO2 Processor v3.155.1240

### **Software**

Crestron Database Version 18.8.8 Crestron Symbol Library Version 487 Crestron Device Library Version 487

Crestron SIMPL Windows Version 2.08.41 Build:2007030:3 Crestron Vision Tools Pro-e Version 3.7.2.1 Build:20070824:1

### **iPort Firmware**

IW-5 Version 1.3.1

#### **Definitions:**

*ControlWorks*, *We*, and *Us* refer to ControlWorks Consulting, LLC, with headquarters located at 701 Beta Drive, Suite 22 Mayfield Village, Ohio 44143-2330. *You* and *Dealer* refer to the entity purchasing the module. *Client* and *End User* refer to the person or entity for whom the Crestron hardware is being installed and/or will utilize the installed system. *System* refers to all components described herein as well as other components, services, or utilities required to achieve the functionality described herein. *Module* refers to files required to implement the functionality provided by the module and may include source files with extensions such as UMC, USP, SMW and VTP. *Demo Program* refers to a group of files used to demonstrate the capabilities of the Module, for example a SIMPL Windows program and VisionTools Touchpanel file(s) illustrating the use of the Module but not including the Module. *Software* refers to the Module and the Demo Program.

#### **Disclaimer of Warranties**

ControlWorks Consulting, LLC software is licensed to You as is. You, the consumer, bear the entire risk relating to the quality and performance of the Software. In no event will ControlWorks Consulting, LLC be liable for direct, indirect, incidental or consequential damages resulting from any defect in the Software, even if ControlWorks Consulting, LLC had reason to know of the possibility of such damage. If the Software proves to have defects, You and not Us must assume the cost of any necessary service or repair resulting from such defects.

#### **Provision of Support**

We provide limited levels of technical support only for the most recent version of the Module as determined by Us. We do not provide support for previous version of the module, modifications to the module not made by Us, to persons who have not purchased the module from Us. In addition, we may decline to provide support if the Demo Program has not been utilized. We may withdraw a module from sale and discontinue providing support at any time and for any reason, including, for example, if the equipment for which the Module is written is discontinued or substantially modified. The remainder of your rights and obligations pursuant to this license will not be affected should ControlWorks discontinue support for a module.

#### **Modification of Software**

You may not decrypt (if encrypted), reverse engineer, modify, translate, disassemble, or de-compile the Module in whole or part. You may modify the Demo Program. In no event will ControlWorks Consulting, LLC be liable for direct, indirect, incidental or consequential damages resulting from You modifying the Software in any manner.

#### **Indemnification/Hold Harmless**

ControlWorks, in its sole and absolute discretion may refuse to provide support for the application of the Module in such a manner that We feel has the potential for property damage, or physical injury to any person. Dealer shall indemnify and hold harmless ControlWorks Consulting LLC, its employees, agents, and owners from any and all liability, including direct, indirect, and consequential damages, including but not limited to personal injury, property damage, or lost profits which may result from the operation of a program containing a ControlWorks Consulting, LLC Module or any component thereof.

#### **License Grant**

Software authored by ControlWorks remains the property of ControlWorks. ControlWorks grants You the nonexclusive, non-transferable, perpetual license to use the Software authored by ControlWorks as a component of Systems programmed by You. This Software is the intellectual property of ControlWorks Consulting, LLC and is protected by law, including United States and International copyright laws. This Software and the accompanying license may not be transferred, resold, or assigned to other persons, organizations or other Crestron Dealers via any means.

### **The use of this software indicates acceptance of the terms of this agreement.**

Copyright (C) 2009 ControlWorks Consulting, LLC All Rights Reserved – Use Subject to License. US Government Restricted Rights. Use, duplication or disclosure by the Government is subject to restrictions set forth in subparagraphs (a)-(d) of FAR 52.227-19.